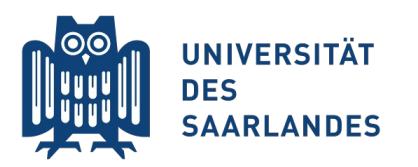

Saarbrücken, 21.04.2015 Information Systems Group

# Vorlesung "Informationssysteme"

#### **Vertiefung zu Kapitel 1: Motivation**

m

Erik Buchmann (buchmann@cs.uni-saarland.de)

Foto: M. Strauch

e Sili

### **Aus den Videos wissen Sie...**

...das DBMS viele angenehme Eigenschaften mitbringen

- logische Datenunabhängigkeit, Sichten, Programmierschnittstellen, Anfrageoptimierung, etc.
- ...diese Eigenschaften automatisch zur Verfügung stellt
	- WENN Sie ein paar Dinge beachten, z.B. eine saubere Modellierung

#### Vertiefung heute:

- Welche Eigenschaften genau sind das alles?
- Warum müssen Sie ein paar Dinge selbst beachten?
- Brauchen Sie diese Eigenschaften in Zeiten von NoSQL, Multicore-Systemen etc. tatsächlich noch alle?
- Was gibt es außer Relationalen DBMS noch alles?

# **Eigenschaften von DBMS**

∄

Foto: M. Strauch

8 Mio.<br>Wweling

 $\mathbf{m}$ 

ř

Ħ

## **Motivation**

Beispiel: Sie möchten einen großen Webshop eröffnen, der Katzenfutter mit Mausgeschmack anbietet

mehrere Sorten

- **The Trockenfutter, Naßfutter, Rennmaus**
- mehrere Varianten
	- Standard, Bio, Senior  $\blacksquare$
- tausende Kunden
- mehrere Mitarbeiter
	- Beratung
	- Versand
	- Einkauf

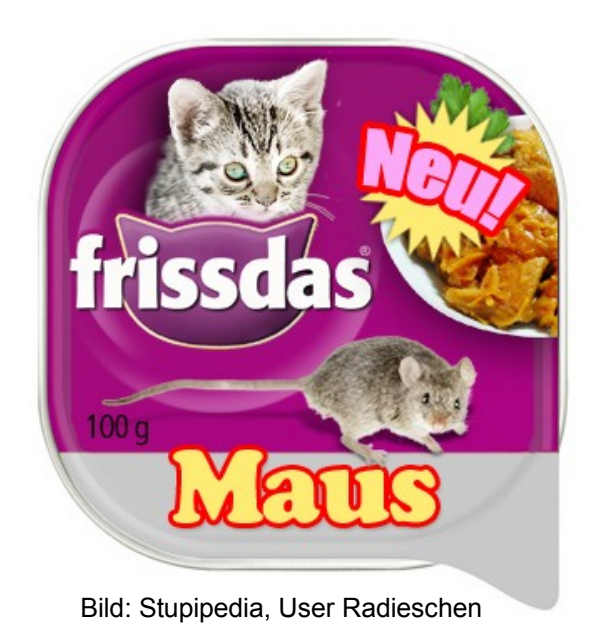

# **Redundanzfreie Datenintegration**

- **Daten** sind nur einmal gespeichert
- **Funktionen** sind nur einmal implementiert
- Änderungen müssen nur einmal vorgenommen werden, keine Inkonsistenzen durch "vergessen" von Daten

### Gegenbeispiel:

#### *Bestellübersicht*

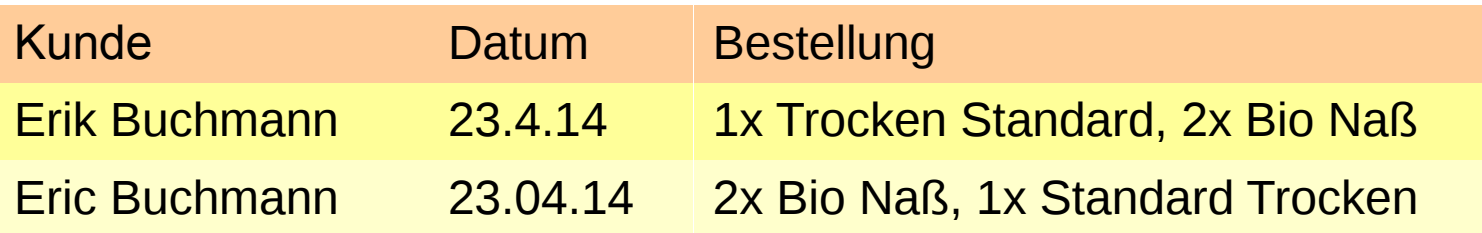

### **Datenbankoperationen**

- Erstellen des Schemas
- Einfügen, Ändern, Löschen, Abfragen von Daten
- Datenbank kann das richtig gut (Stichwort: Optimierer)
- Beispiel für eine komplexe Verbund-Anfrage: "Finde den Kunden, der in diesem Monat am meisten Umsatz hatte"

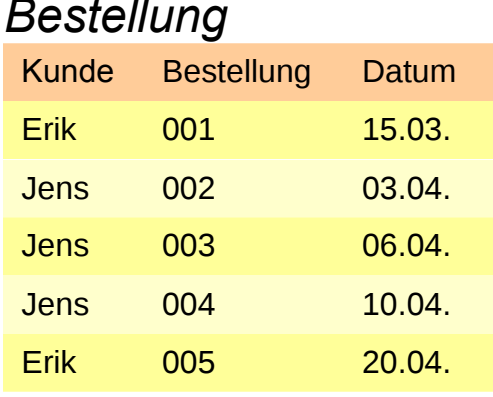

#### *Bestellung Warenkorb Artikel*

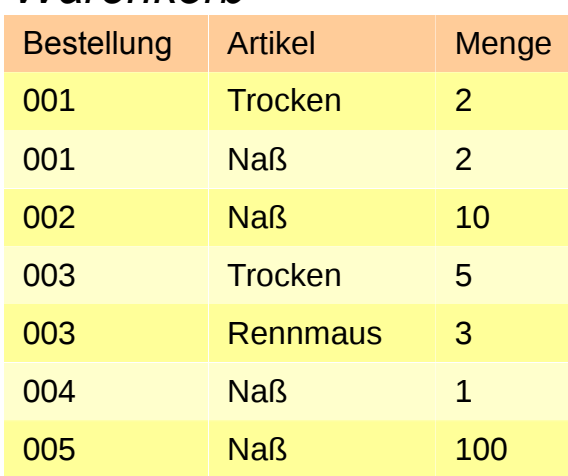

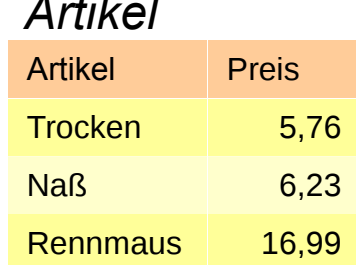

## **Anfrageoperationen in relationalen DBMS**

- Selektion: Alle Kunden die mit "E" anfangen
- Projektion: Nur die Spalte "Kunde" aus der Relation "Bestellung"
- Verbund: Welcher Artikel gehören zu welcher Bestellung?
- Gruppierung: Welche Bestellungen wurden pro Monat getätigt?
- Aggregate (Min, Max, Avg, Count): Wieviele Artikel enthält die DB?
- Sortierung: Sortiere Bestellungen nach Menge

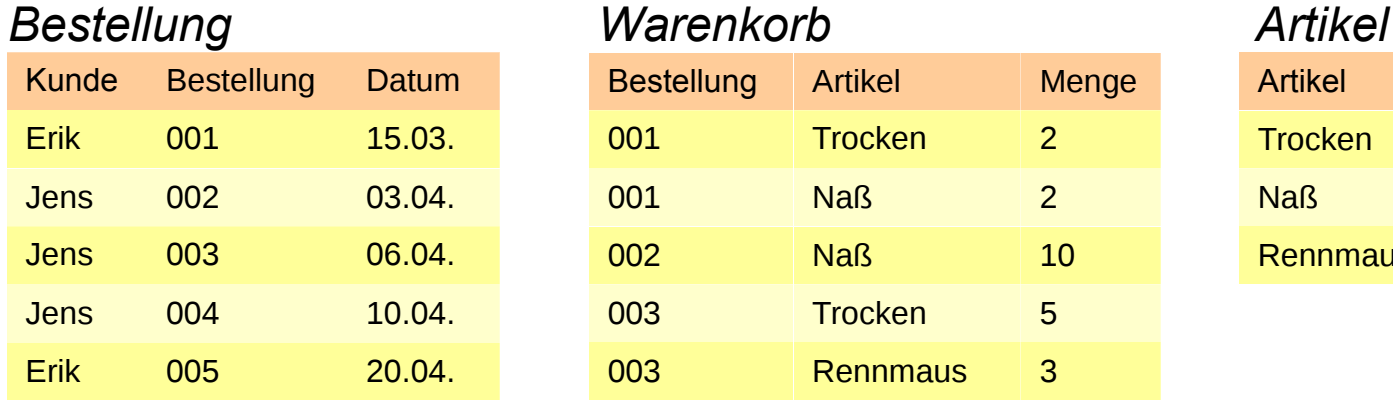

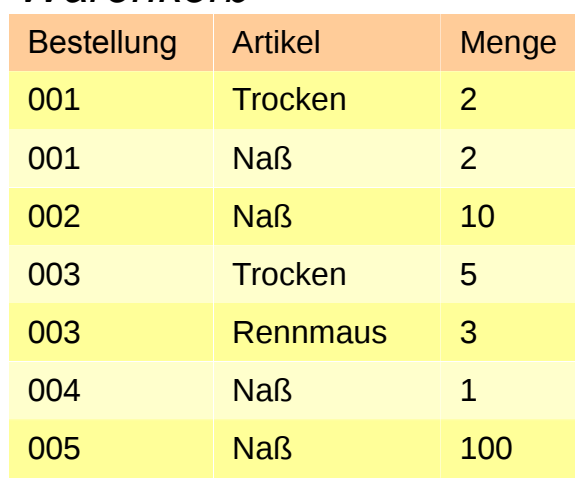

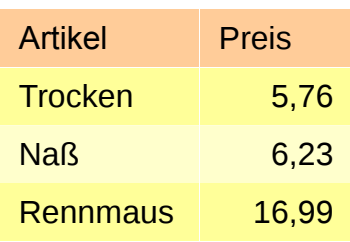

## **Datenbank-Katalog**

- Physische Datenunabhängigkeit
- Datenbankoperationen sind **deklarativ**, d.h., Anwender formuliert Informationsbedürfnis unabhängig von Ort und Art der Datenspeicherung
- Speicherstrukturen dürfen sich ändern, ohne dass man die Anwendungen anpassen müsste
- DBMS entscheidet über Anfrageausführung
- Beispiel: Finde die drei Bestellungen mit der größten Bestellmenge
	- Daten als Array oder Liste gespeichert?
	- Existiert ein Index auf die Daten?
	- Mit welchem Algorithmus findet man das Maximum?

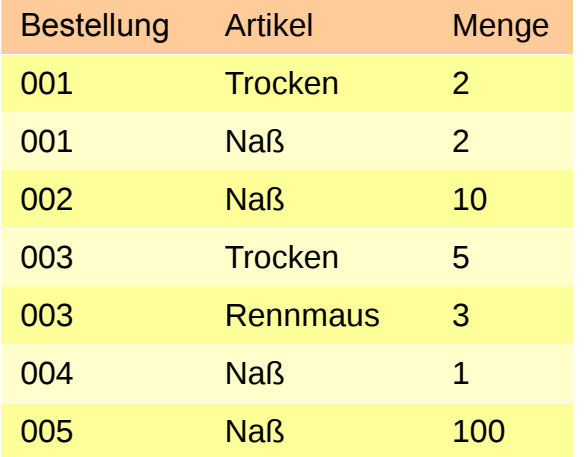

### **Benutzersichten**

- Logische Datenunabhängigkeit
- Benutzer und Anwendungen sehen nur, was sie sehen sollen
- Änderungen am Schema, ohne die Anwendungen anzupassen

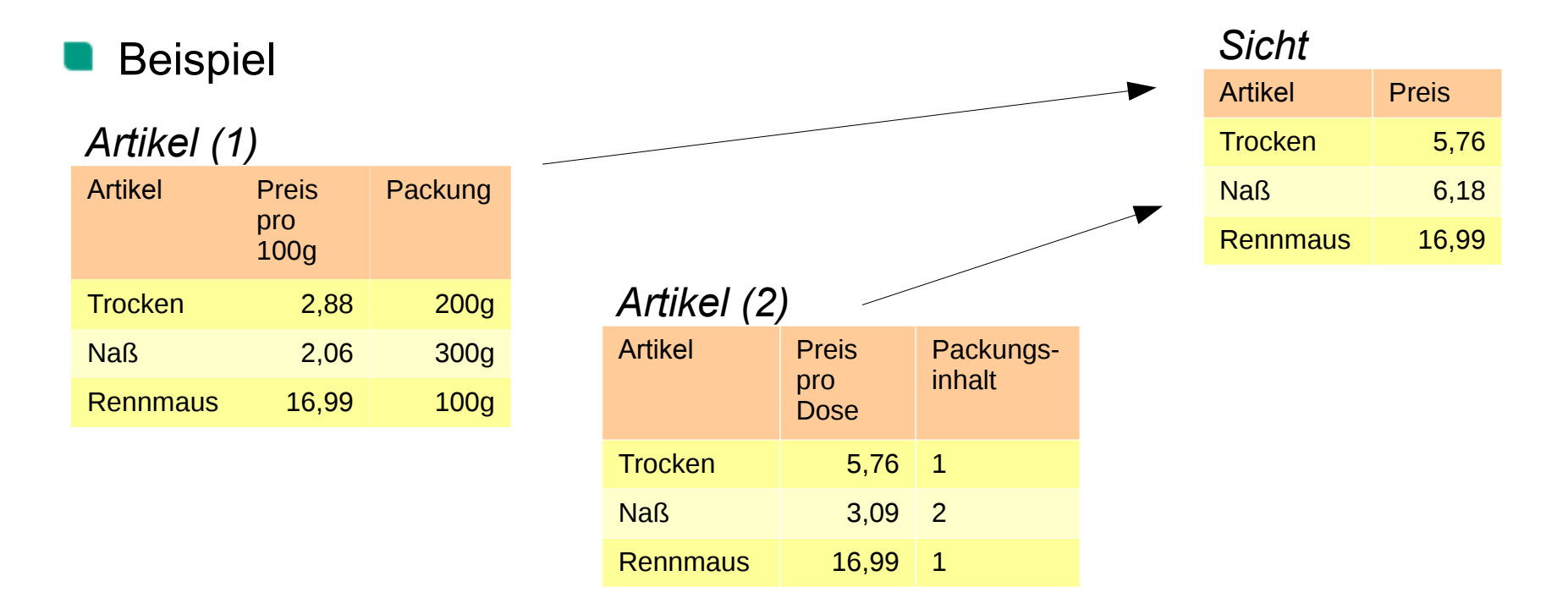

# **Integritätssicherung (1/2)**

DBMS soll sicherstellen, dass die Daten in sich schlüssig sind Fehlermeldung möglichst schon beim Eintragen falscher Daten

Relationenschema + lokale Integritätsbedingungen

- "Bestellung" in *Bestellung* und "Artikel" in *Artikel* taucht nur einmal auf
- **.** Menge" in *Warenkorb* und "Preis" in *Artikel* ist >0
- "Datum" in *Bestellung* ist > 01.01.2015

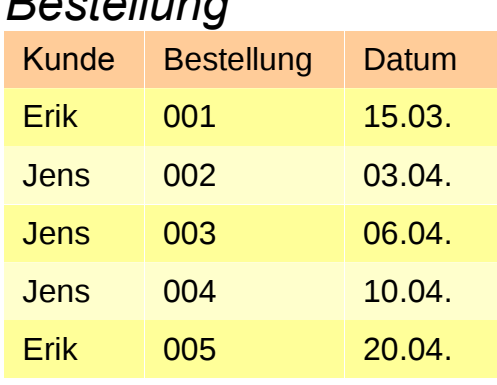

#### *Bestellung Warenkorb Artikel*

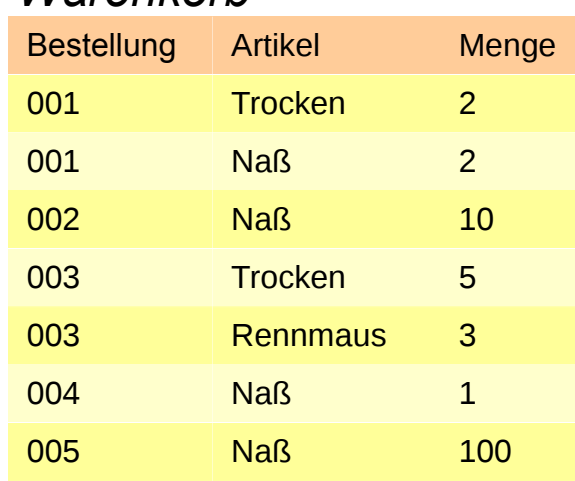

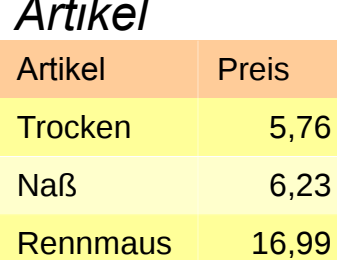

# **Integritätssicherung (2/2)**

DBMS soll sicherstellen, dass die Daten in sich schlüssig sind Fehlermeldung möglichst schon beim Eintragen falscher Daten

Datenbankschema + globale Integritätsbedingungen

- zu jeder "Bestellung" in *Bestellung* existieren ein oder mehrere Einträge in *Warenkorb*
- zu jeder "Bestellung" in *Warenkorb* existiert exakt ein Eintrag in *Bestellung*

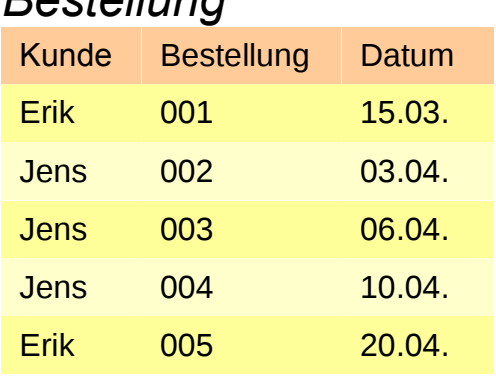

#### *Bestellung Warenkorb Artikel*

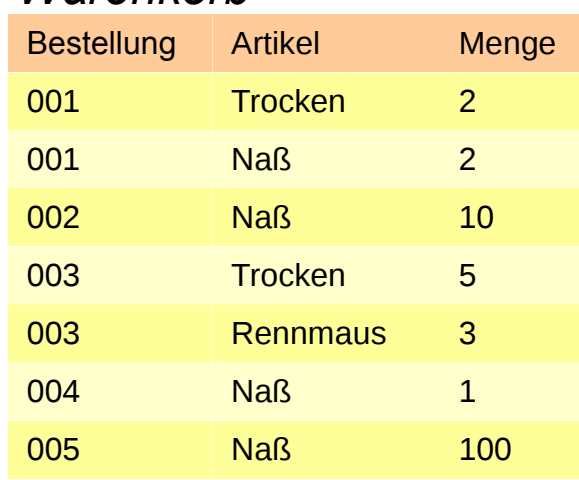

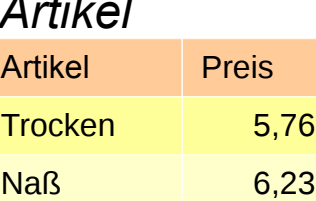

Rennmaus 16,99

## **Zugriffsschutz**

sollte selbsterklärend sein...a a s

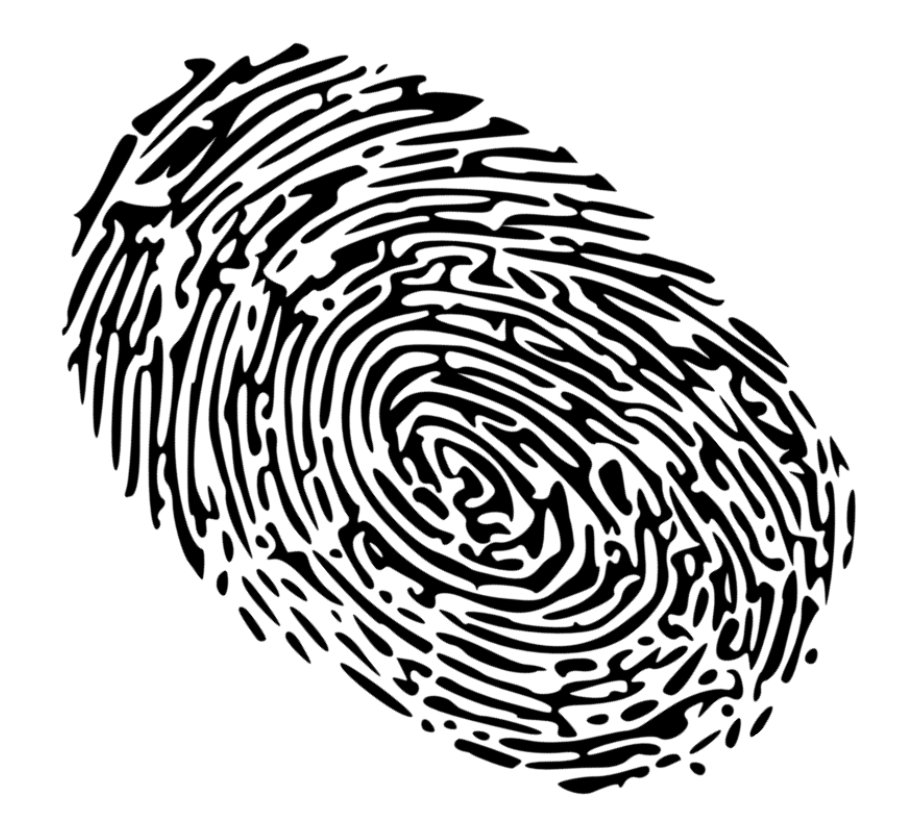

## **Transaktionen**

Zusammenfassung von Operationen zu einer Einheit, die logisch zusammengehören

Ausführung entweder ganz oder gar nicht, ggf. zurücksetzen von unvollständigen Transaktionen

Beispiel: Bei Transaktion "Bob" ist Konto nicht gedeckt

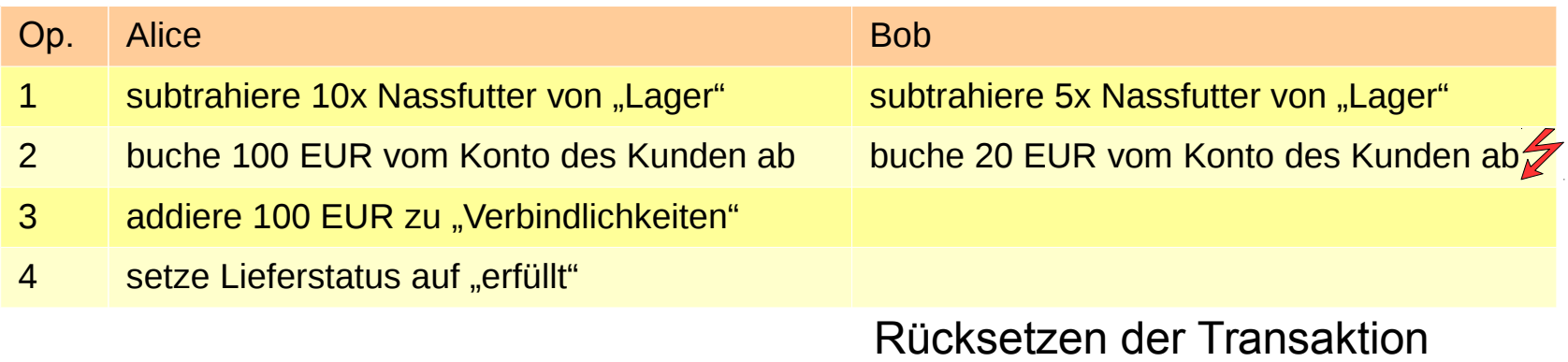

# **Synchronisation**

Parallele Transaktionen dürfen sich nicht gegenseitig beeinflussen

#### Beispiel:

zwei parallele Transaktionen "Alice" und "Bob" auf der gleichen DB

#### Alice Bob  $X = 10$ schreibe X lese X  $X = X * 5$ **Abbruch der Transaktion** schreibe X

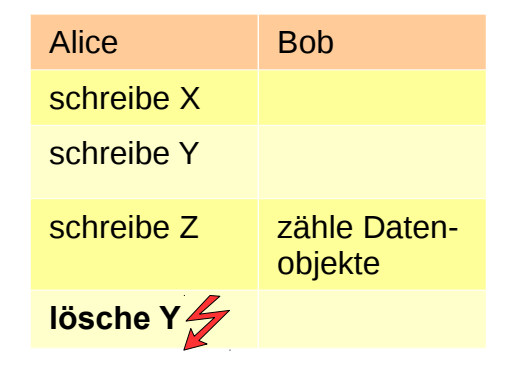

#### *Dirty Reads Phantoms Lost Updates*

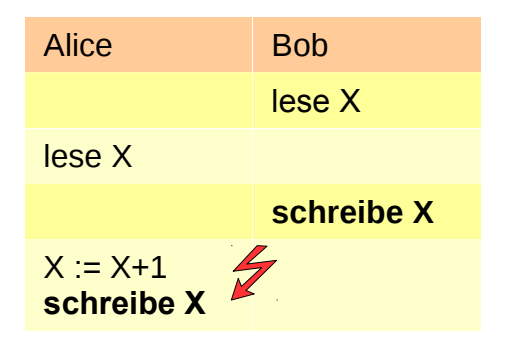

#### Warum Transaktionen nicht seriell ausführen?

# **Datensicherung**

- Als abgeschlossen ("Commit") an den Nutzer gemeldete Transaktionen sind **persistent** in der DB gespeichert
- Das ist *weitaus* weniger leicht als es sich anhört ;-)
	- Schreiboperationen landen üblicherweise erst im Datenbank-Cache, dann im Betriebssystem-Cache, dann im Cache der Festplatte
	- **Rechner kann während einer** Schreiboperation abstürzen
	- **Aus Performanzgründen arbeiten** DBMS mit größeren Speicherseiten, d.h., Lesen und Schreiben erfolgt Seiten- und nicht Datensatz-weise
	- Transaktionskonzept erzwingt das Führen von Logs (Query-Log, Back-Log)
	- Anpassen von Indexstrukturen

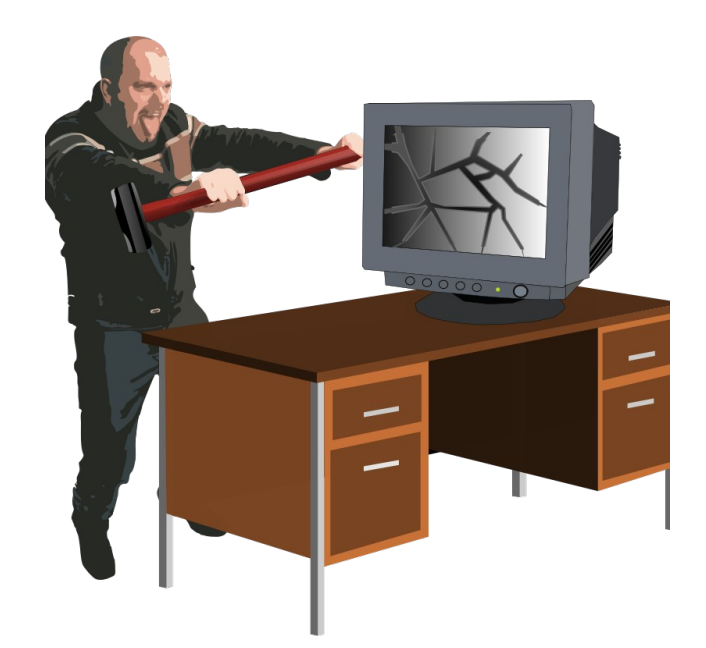

# **Auf einen Blick zusammengefasst**

- **Integration,** redundanzfreie Verwaltung des Datenbestands über Anwendungsgrenzen hinweg
- **DB-Operationen** wie Speichern, Suchen, Ändern
- **Katalog**, physische Datenunabhängigkeit
- **Benutzersichten,** logische Datenunabhängigkeit
- **Integritätssicherung**, Sicherstellen der Korrektheit der DB
- **Zugriffsschutz** vor unautorisierten Zugriffen
- **Transaktionen,** mehrere DB-Operationen als Einheit
- **Synchronisation**, parallele Transaktionen koordinieren
- **Datensicherung,** Wiederherstellung von Daten nach Systemfehlern

# **Andere Ansätze**

 $\mathbf{H}$ 

H

Foto: M. Strauch

*SMio.*<br>Whether

 $\mathbf{m}$ 

H

Ħ

## **Im Fokus dieser Vorlesung**

#### Relationale DBMS

Daten in Tabellenform, genauer als Sets von Tupeln, die jeweils eine u. Attributmenge enthalten

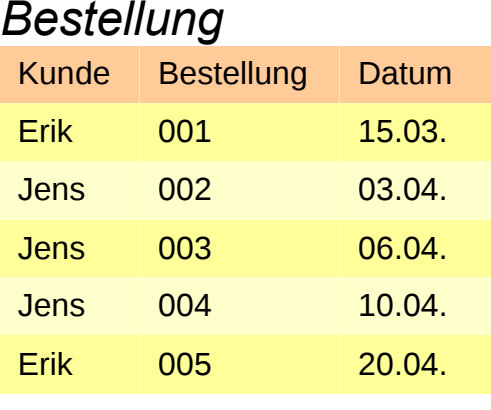

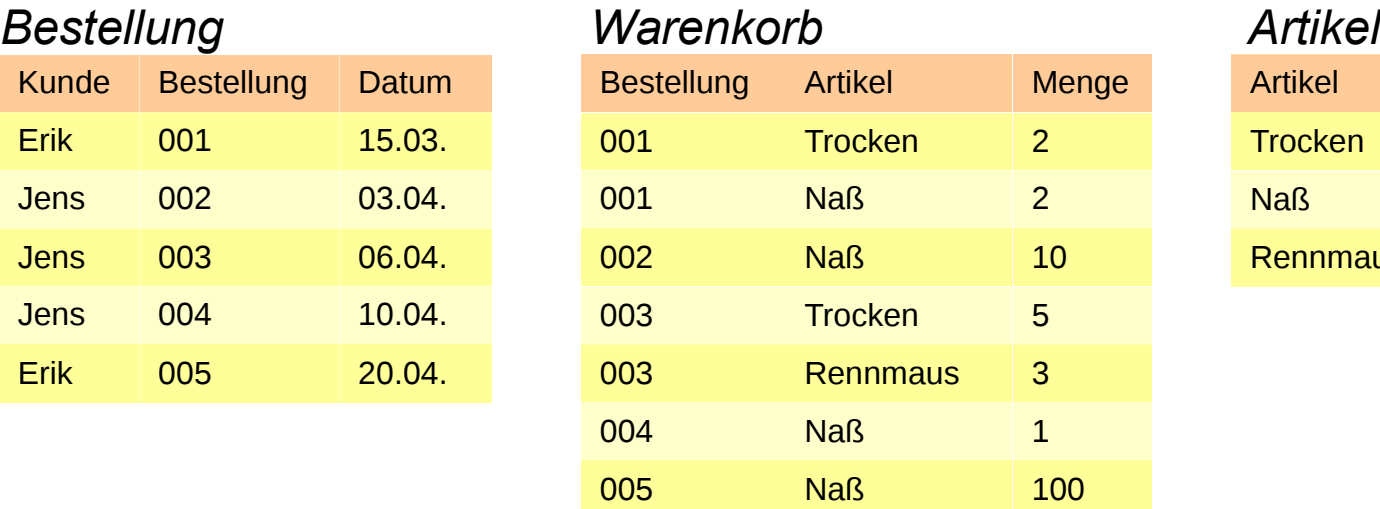

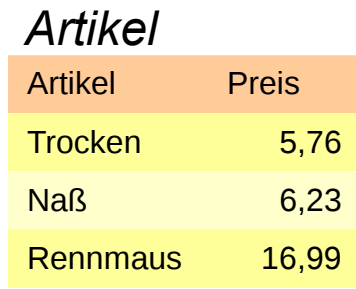

#### Aber:

- nicht alle Daten lassen sich gut als Relationen abbilden
- nicht alle Daten lassen sich sinnvoll in Relationen verarbeiten

# **Wofür sind relationale DBMS weniger geeignet?**

- Hierarchien und Graphen
	- komplexe Beziehungen zwischen Objekten
	- verschachtelte Objekte mit einer Vererbungshierarchie
- datenintensive Anwendungen mit einfachem Datenschema
	- Schlüssel-Wert-Paare, viele Big Data-Probleme
- semistrukturierte Daten
	- XML-Dokumente und "schemafreie" Daten
- umfangreiche Binärdaten
	- im Sinne von Daten, die das DBMS nur speichern, aber nicht interpretieren kann, z.B. verschlüsselte Daten, Videos oder MS-Word-Dokumente

#### Datenströme

# **Hierarchische Daten**

- Baumstruktur mit Vater-Kind-Beziehungen, keine vorab bekannten Instanzen
	- objektorientierte Programmiersprachen
	- **Klassifikationshierarchien, Taxonomien**

- Ineffizient in relationalen DBMS
	- Finde alle Inhaltsstoffe in der Bestellung mit ID = 1

#### Alternative Systeme

...

- XML-Datenbanken, Graph-Datenbanken Breiten- und Tiefensuche ohne zahllose Iterationen über die selbe Tabelle
- Objektorientierte Erweiterungen relationaler DBMS

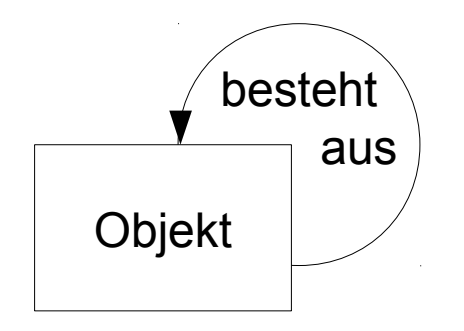

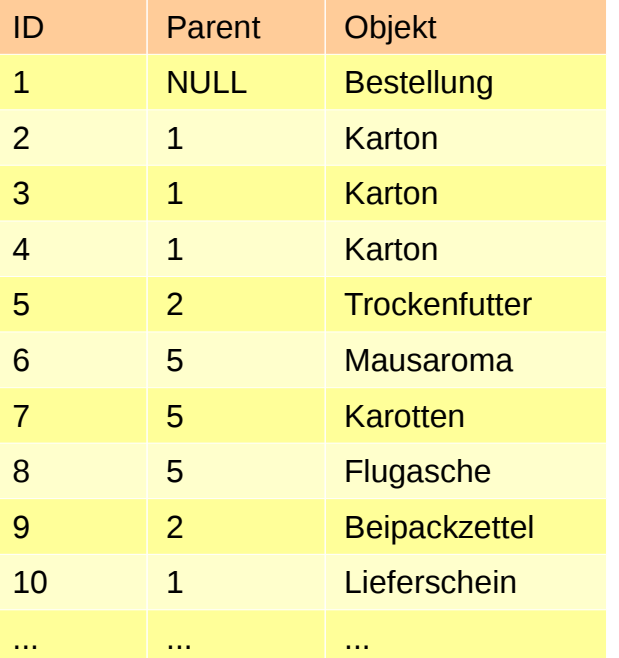

# **Graph-Daten**

- Graphstruktur bildet beliebige Beziehungen zwischen Objekten ab
	- **Soziale Netzwerke**
	- Wissensmanagement
	- **Ontologien**

...

- Ineffizient in relationalen DBMS
	- **Nelche Beziehungen** bestehen zwischen UdS und KIT?

#### Alternative Systeme

XML-Datenbanken, Graph-Datenbanken kürzester Pfad, Breiten- Tiefensuche

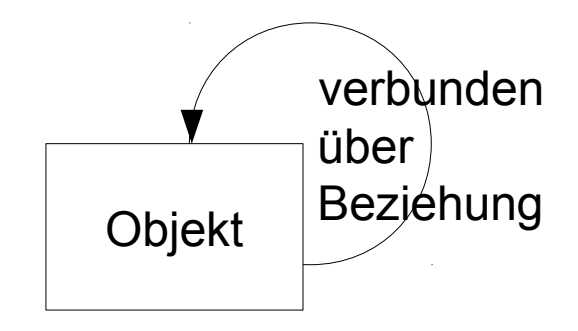

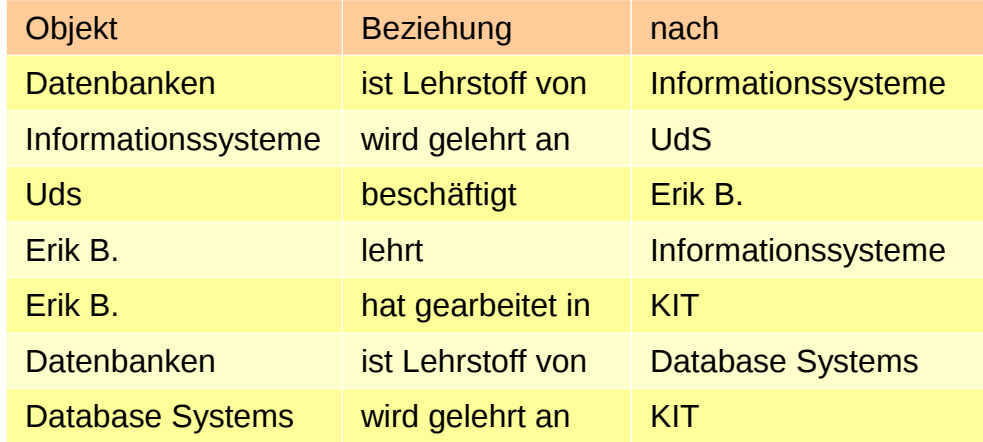

## **Schlüssel-Wert-Paare**

#### Einfache Struktur, große Datenmengen

- **Human Genome Project**
- Teilchenbeschleuniger-Daten vom CERN
- Idee: in den Schlüssel einkodierte Zugriffsmuster (vgl. Hashtable)
	- Beispiel: Datum im Schlüssel einkodiert, Anfrage: Alle Bestellungen im April
- Ineffizient in relationalen DBMS
	- die meisten der schönen Eigenschaften werden nicht gebraucht

#### Alternative Systeme

…

Key-Value-Stores (Hashtable-Interface)

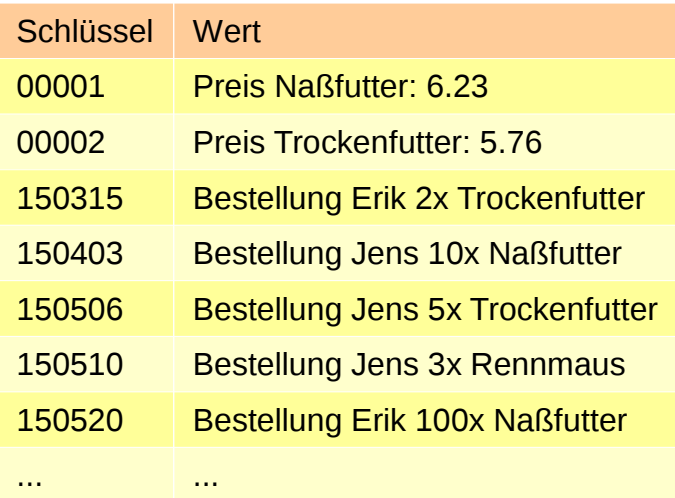

### **Semistrukturierte Daten**

keine formale Struktur, Strukturinformationen in den Daten eingebettet

- **Typisch für XML und HTML**
- Ineffizient in relationalen DBMS
	- Typische Anfragen hier: Finde einen Vaterknoten, dessen Kindknoten bestimmte Merkmale aufweisen z.B. Welche Bestellung enthält sowohl Naßfutter als auch Trockenfutter
- Alternative Systeme
	- **NAML-Datenbanken,** Anfragesprache XQuery

<XML> <Bestellung> <Karton> <Trockenfutter> <Inhaltsstoffe> </Mausaroma> </Karotten> </Flugasche> </Inhaltsstoffe> <Menge>1</Menge> </Trockenfutter> <Naßfutter> <Menge>5</Menge> </Naßfutter> </Beipackzettel> </Karton> </Lieferschein> ... </Bestellung>

 $<$ / $XML$ >

# **Umfangreiche Binärdaten**

nichts, was ein relationales DBMS interpretieren könnte

- **Multimedia-Daten wie Video, Audio**
- proprietäre Dokumentformate, Textverarbeitung etc.
- verschlüsselte Daten
- Ineffizient in relationalen DBMS
	- passen nicht gut zur Speicherstruktur ( $\rightarrow$  Speicherseiten) von DBMS
	- einzige Operationen hier sind schreiben, lesen, löschen
- Alternative Systeme
	- Multimedia-Datenbanken und ähnliche Spezialisten

## **Datenströme**

Daten, die kontinuierlich produziert werden

- Videosignale einer Kamera
- Meßwerte in einem Sensornetzwerk
- Daten aus einem digitalen Stromzähler

Ineffizient in relationalen DBMS

- Datenströme haben potentiell unendliche Länge
- passen nicht gut zur Speicherstruktur Datenströme: einfügen durch anhängen ans Ende

#### Alternative Systeme Data Stream Management Systems sequentieller Zugriff, kontinuierliche Abfragen, Einfügen durch Anhängen ans Ende, "Veralten" von Daten

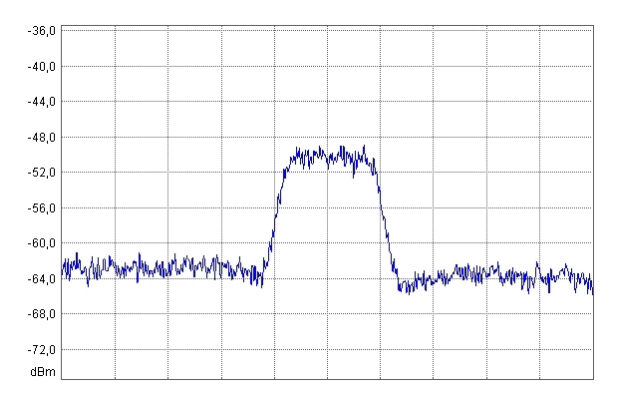

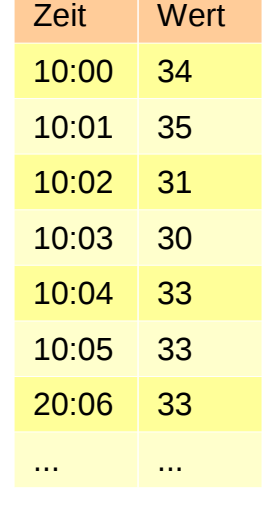

# **Zum Abschluss**

 $\mathbf{H}$ 

H

Foto: M. Strauch

*SMio.*<br>Whether

 $\mathbb{B}$ 

B

Ħ

## **Wie geht es weiter?**

- nächste Video-Einheit
	- Einführung in das Entity-Relationship-Modell

#### bis Montag, 27.04., 12 Uhr

- Bearbeitung der Quizzes
	- Thema 1: Einführung
	- Thema 2: Entity-Relationship-Modell

#### Dienstag, 28.04., GHH 12-14 Uhr

- Tutorium: Organisatorisches
- Vorstellung der Themen, Zusammenstellung der Gruppen

#### Donnerstag, 30.04., GHH 10-12 Uhr

Erweiterungen des Entity-Relationship-Modells